## **细的历史数据?-股识吧**

&nbsp &nbsp "新浪 2022" &nbsp &nbsp  $\&$ nbsp u &nbsp  $\left(\begin{array}{ccc} & & & \cdot & & \cdot \\ & & & & \cdot \\ \end{array}\right)$ 

 $bsp$ 

 $\int$  (a)  $\int$  (b)  $\int$  (c)  $\int$  (c)  $\int$  (c)  $\int$  (c)  $\int$  (c)  $\int$  (c)  $\int$  (c)  $\int$  (c)  $\int$  (c)  $\int$  (c)  $\int$  (c)  $\int$  (c)  $\int$  (c)  $\int$  (c)  $\int$  (c)  $\int$  (c)  $\int$  (c)  $\int$  (c)  $\int$  (c)  $\int$  (c)  $\int$  (c)  $\int$  (c)  $\int$ 

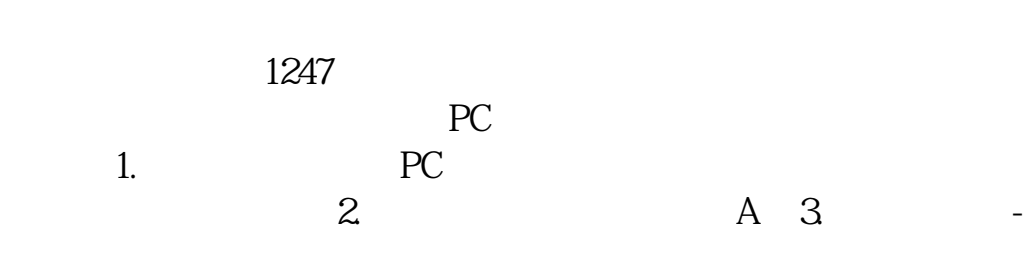

**二、请问怎么查上证的上市公司数量?**

 $\overline{1/3}$ 

**四、请问在哪里能获取到各个上市公司详细的历史数据?** ? R&amp D soopat\* cpquery.sipo.gov.cn R&amp  $D \rightarrow \infty$  $\star$  $\frac{1}{\sqrt{n}}$ acao.org.cn $\frac{1}{\sqrt{2}}$ #!NwL![#下载:如何找上市公司数据.pdf](/neirong/TCPDF/examples/output.php?c=/subject/34288967.html&n=如何找上市公司数据.pdf) <u>《买了股票特色》(以下)</u> .doc [更多关于《如何找上市公司数据》的文档...](https://www.baidu.com/s?wd=%E5%A6%82%E4%BD%95%E6%89%BE%E4%B8%8A%E5%B8%82%E5%85%AC%E5%8F%B8%E6%95%B0%E6%8D%AE)

<https://www.gupiaozhishiba.com/subject/34288967.html>